Up-to-date Questions and Answers from authentic resources to improve knowledge and pass the exam at very first attempt. ----- Guaranteed.

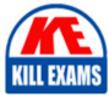

PASS

SCP-NPM Dumps SCP-NPM Braindumps SCP-NPM Real Questions SCP-NPM Practice Test SCP-NPM Actual Questions

### **SolarWinds**

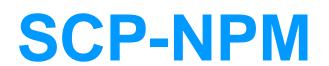

SolarWinds Network Performance Monitor (NPM)

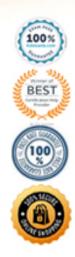

https://killexams.com/pass4sure/exam-detail/SCP-NPM

#### **Question:** 1

Which is not true for Device Studio Poller?

- A. Collects data from Orion Failover Engine or Hot Standby Engines
- B. Can perform logical operations or transformations on the polled data
- C. Polled values are displayed in existing resources
- D. Can poll multiple OIDs for a given technology

#### Answer: A

**Explanation**:

Reference: https://documentation.solarwinds.com/en/success\_center/npm/content/core-testing-device-studio-pollers.htm

#### **Question: 2**

How does NPM calculate capacity usage trends?

- A. Volume capacity
- B. Average calculation
- C. Capacity forecasting widget
- D. Historical data

#### Answer: D

**Explanation**:

 $Reference: \ https://documentation.solarwinds.com/en/success\_center/npm/content/npm-capacity-forecasting-sw1526.htm#:~:text=Capacity%20usage%20trends%20are%20calculated, precise%20is%20the%20calculated%20forecasting-sw1526.htm#:~:text=Capacity%20usage%20trends%20are%20are%20calculated, precise%20is%20the%20calculated%20forecasting-sw1526.htm#:~:text=Capacity%20usage%20trends%20are%20are%20are%20calculated, precise%20is%20the%20calculated%20forecasting-sw1526.htm#:~:text=Capacity%20usage%20trends%20are%20are%20calculated, precise%20is%20the%20calculated%20forecasting-sw1526.htm#:~:text=Capacity%20usage%20trends%20are%20are%20ar$ 

#### **Question: 3**

You can display Palo Alto firewalls on Orion Maps.

A. False B. True

#### Answer: B

Explanation:

 $Reference: \ https://documentation.solarwinds.com/en/success\_center/npm/content/npm-monitor-palo-alto-firewalls.htm \ and \ and \$ 

#### **Question: 4**

You inherit an environment with NPM and begin to receive High Traffic Utilization alerts from interfaces. When you

view the alert, the issue is resolved.

How do you modify NPM to receive fewer false alerts?

- A. Configure the alert so that it triggers only when traffic utilization remains high for a sustained period
- B. Configure the alert so that it resets only when traffic utilization remains high for a sustained period
- C. Increase the status polling frequency on the problematic interfaces
- D. Increase the statistics polling frequency on the problematic interfaces

#### Answer: D

#### **Question: 5**

You use NPM to monitor a set of physical servers. The server team decides to virtualize these servers using VMware.

Which part of your virtual infrastructure will NPM no longer be able to monitor?

- A. Virtualization host hardware health
- B. VM sprawl monitoring
- C. Virtualization host and VM performance metrics
- D. Virtualization environment tree

#### Answer: B

#### **Question: 6**

When a router monitored by NPM reboots, the interface indexes statuses change to unknown in NPM.

What do you do after you remove the unknown interfaces?

- A. Update the NPM internal ID numbers
- B. Manually update the interface indexes
- C. Rum a list of resources on that node and add the interfaces with the updated index IDs
- D. Run the Configuration Wizard to update the interface indexes

#### Answer: C

#### **Question: 7**

After you create an NPM report with custom charts for availability and response time metrics, you schedule the report and add an action to export it. But you cannot export it as an Excel file.

What is the likely reason?

- A. You must link the report with a URL in an email action to run live in the web console
- B. Excel file formats are not supported
- C. The custom charts only support a PDF export
- D. You do not have the permissions to export the report

#### Answer: B

#### **Question: 8**

How do you assign users access to select reports?

- A. Create the reports while logged in as each user and set permissions
- B. Use custom properties and account limitations to control report access
- C. Configure the report and add a Report Limitation. Assign the limitation to users who need access to the report
- D. Save the reports in different sub-directories and set the permissions for each user

#### Answer: C

#### **Question: 9**

Retention policies require you to keep Syslog messages in the database for 9 days before you can discard them. Syslog messages from 8 days ago are missing.

What is likely the issue?

- A. Database compaction runs weekly
- B. Default Syslog retention period is seven days
- C. Default Syslog web filter is seven days
- D. Detailed records are summarized after seven days

#### Answer: B

#### **Question: 10**

You created a Universal Device Poller (UnDP) but cannot find an OID in the MIB tree.

How do you resolve this issue?

- A. Restart the Universal Device Poller
- B. Update the MIB database
- C. Rediscover the node via Network Sonar Discovery
- D. Add the node to NPM for monitoring

#### Answer: B

Explanation:

Reference: https://support.solarwinds.com/SuccessCenter/s/article/Diagnostics-Troubleshoot-UnDP-issues? language=en\_US#:~:text=When%20you%20use%20the%20Universal,can%20type%20it%20in %20directly

#### Question: 11

Users report that NPM performance is slow when managing devices through the Orion Web Console. You verify the SNMP trapping is responsible for the poor performance.

How do you resolve this issue?

A. Add the devices as managed nodes to cut down on the trap messages receivedB. Point the devices to a trap manager and filter unwanted messages before forwarding remaining traps to the Orion Platform

- C. Reduce the number of days SNMP messages are kept in the SolarWinds Trap Viewer
- D. Add an Additional Web Server to handle the load of users accessing the NPM Orion Web Console

#### Answer: B

#### Question: 12

How can you ensure the trigger actions you set on an alert will work?

- A. Use the Database Manager to trigger and test the alert
- B. Simulate a performance interruption on a network device to test the alert trigger
- C. Click Simulate on the assigned trigger action
- D. Test the alert from within Alert View of the Web Console

#### Answer: B

Explanation:

 $Reference: \ https://documentation.solarwinds.com/en/success\_center/orionplatform/content/core-setting-trigger-actions-and-escalation-levels-$ 

 $sw1031.htm \#: \sim: text = In\%20 an\%20 existing\%20 alert\%2C\%20 click, actions\%20 in\%20 this\%20 escalation\%20 level$ 

#### Question: 13

The Universal Device Poller retrieves management data in which format?

A. OID B. WMI C. XML D. ANSI 1

#### Answer: A

Explanation:

 $Reference: \ https://documentation.solarwinds.com/en/success\_center/npm/content/core-creating-universal-device-pollers-sw551.htm$ 

#### **Question: 14**

Youâre troubleshooting a complex network issue and need to build a comparison of several metrics across multiple devices and SolarWinds products to identify the problem.

What feature can you use?

A. PerfStackB. Network InsightC. NetPathD. AppStack

#### Answer: A

#### **Question: 15**

You can import device-specific MIBs into the SolarWinds MIB Database, but you cannot import UnDP pollers based on OIDs from device-specific MIBs.

A. True B. False

#### **Answer: B**

#### **Question: 16**

You have two groups of users C one in Sydney and one in Perth.

How do you limit the users within the Orion Platform so they only have access to the devices in their location?

A. Group devices into geographical Orion groups and use single group Account limitations to limit user access

- B. Configure Network Atlas to show only devices in their geographical location
- C. Use the Orion Service Manager to limit user access to nodes only in their location
- D. Configure the Orion Web Console settings to show only devices in the userâs geographical location

#### Answer: A

#### **Question: 17**

You need to add a new subnet of 500 devices for monitoring.

What is the first step to incorporate these devices into NPM?

- A. Collect NetFlow from a core router
- B. Perform a Network Discovery
- C. Measure network-wide bandwidth consumption
- D. Add the nodes using the Add Node feature in Manage Nodes

#### **Answer: B**

#### **Question: 18**

In which scenario is an agent the best solution?

- A. If you cannot allow ICMP polling on your routers
- B. If hosts in distributed networks have overlapping IP addresses
- C. If the WMI ports are already in use on Linux
- D. If Native GLX log file monitoring is required

#### **Answer: D**

#### **Question: 19**

How can you quickly generate a report in NPM to show the top 50 interfaces by percent utilization?

- A. Create a web-based report and filter the data to restrict to the top 50 interfaces
- B. Copy a similar default report and edit it for different time-frames
- C. Copy a similar default report and edit it for the top 50 interfaces
- D. Create an advanced SQL query report

#### Answer: C

#### **Question: 20**

Half of your objects in a nested map are down, but the top level map is up.

What is the cause?

- A. You set availability thresholds for devices to above 50%
- B. You set availability thresholds for devices to below 50%
- C. You set map status thresholds to above 50%
- D. You set map status thresholds to below 50%

#### Answer: D

#### **Question: 21**

Which items can you display in Web Console maps?

- A. Monitored nodes and network links
- B. Quarks, gluons, Leptons, nodes, and network links
- C. Interfaces, volumes, and database instances
- D. Monitored nodes, interfaces and volumes, SAM applications and components, and network links

#### Answer: D

#### **Question: 22**

Your network includes the headquarters and three remote sites. Users from remote site A complain they do not have access to the companyâs accounting server. Users from remote site B and C have access to the accounting server.

How can you find the source of the issue?

- A. Use NetPath to see if there are problem areas between remote site A and the headquarters
- B. Verify that the accounting serversa CPU utilization are not abnormally high
- C. Use NetPath to see if there are problem areas between remote site A and remote sites B and C

D. Verify that the accounting servers are up

#### Answer: A

#### Question: 23

How many agents does NPM require for Quality of Experience, NetPath, and system monitoring on the same Windows server?

B. 1 C. 5 D. 2

#### **Answer: D**

#### **Question: 24**

You start a new job where NPM is already in use. As soon as you are added to the alert list, you begin receiving ahigh traffic utilizationa alerts from a handful of interfaces.

When you check the alert, the traffic spike has ended. Your new colleagues advise you to ignore these alerts because the spikes rarely last for more than a couple of minutes and are only a concern if they last longer.

How should NPM be modified so you receive fewer false alerts?

A. Configure the alert so that it triggers only when traffic utilization remains high for a sustained period

- B. Configure the alert so that it resets only when traffic utilization remains high for ssstained period
- C. Increase the status polling frequency on the problematic interfaces

D. Increase the statistics polling frequency on the problematic interfaces

#### Answer: A

#### **Question: 25**

What is required of your nodes to detect duplex mismatches? (Choose all that apply.)

A. Duplex of both devices must be identified as full or half

- B. Ensure corresponding values for each interface are different
- C. The nodes must support topology and be interconnected
- D. Unify the duplex mode configuration on neighboring interfaces

#### Answer: A,C

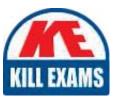

# **SAMPLE QUESTIONS**

## These questions are for demo purpose only. **Full version** is up to date and contains actual questions and answers.

Killexams.com is an online platform that offers a wide range of services related to certification exam preparation. The platform provides actual questions, exam dumps, and practice tests to help individuals prepare for various certification exams with confidence. Here are some key features and services offered by Killexams.com:

<u>Actual Exam Questions</u>: Killexams.com provides actual exam questions that are experienced in test centers. These questions are updated regularly to ensure they are up-to-date and relevant to the latest exam syllabus. By studying these actual questions, candidates can familiarize themselves with the content and format of the real exam.

**<u>Exam Dumps</u>**: Killexams.com offers exam dumps in PDF format. These dumps contain a comprehensive collection of questions and answers that cover the exam topics. By using these dumps, candidates can enhance their knowledge and improve their chances of success in the certification exam.

**<u>Practice Tests</u>**: Killexams.com provides practice tests through their desktop VCE exam simulator and online test engine. These practice tests simulate the real exam environment and help candidates assess their readiness for the actual exam. The practice tests cover a wide range of questions and enable candidates to identify their strengths and weaknesses.

**<u>Guaranteed Success</u>**: Killexams.com offers a success guarantee with their exam dumps. They claim that by using their materials, candidates will pass their exams on the first attempt or they will refund the purchase price. This guarantee provides assurance and confidence to individuals preparing for certification exams.

**<u>Updated Content:</u>** Killexams.com regularly updates its question bank and exam dumps to ensure that they are current and reflect the latest changes in the exam syllabus. This helps candidates stay up-to-date with the exam content and increases their chances of success.

**<u>Technical Support</u>**: Killexams.com provides free 24x7 technical support to assist candidates with any queries or issues they may encounter while using their services. Their certified experts are available to provide guidance and help candidates throughout their exam preparation journey.

For More exams visit https://killexams.com/vendors-exam-list Kill your exam at First Attempt....Guaranteed!